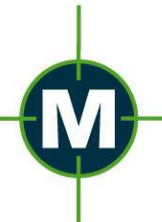

IN MEDIA K

## FilterFTP 2.0: Filter optimieren den Datenaustausch mit dem Online-Server!

**FilterFTP ist kein gewöhnlicher FTP-Client, der sich nur um den Dateitransfer zwischen dem lokalen Rechner und einem Server im Internet kümmert. FilterFTP beschleunigt den Transfer mit Hilfe von selbst aufgestellten Filter-Regeln. Vor allem Webmaster nutzen die Dienste des FTP-Clients, um neue HTML-Dateien ins Netz zu stellen oder um die Daten der Homepage auch lokal zu sichern. FilterFTP erleichtert das Korrigieren von Internetseiten.**

### **Kurz zusammengefasst:**

- FilterFTP 2.0 ist erschienen
- FTP-Client für Windows
- FTP-Transfer nach Filter-Regeln wie Dateidatum, Dateiname, Dateigröße, Dateityp
- Suchen und ersetzen in Dateien auf dem Server
- Suchen nach Dateien auf dem Server
- Suchen in Dateien auf dem Server
- Abruf von FTP-Aufträgen auch über Kommandozeilenparameter möglich
- Kostenlose Testversion verfügbar
- Preis: 49 Euro
- Link: [http://www.in-mediakg.de](http://www.in-mediakg.de/)

Ein klassischer FTP-Client funktioniert wie ein Dateimanager. Links im Fenster sind die lokalen Dateien zu sehen, rechts die vom FTP-Server. Um Dateien vom Server herunterzuladen oder um sie vom lokalen Rechner neu hochzuladen, müssen sie nur per Drag and Drop von einer Fensterseite zur anderen gezogen werden. Das Problem: Schnell sammeln sich auf dem Server einige hundert oder gar tausend Dateien, sodass die manuelle Selektion der Dateien zur Geduldsprobe wird.

FilterFTP präsentiert sich wie ein klassischer FTP-Client, kann aber noch deutlich mehr. Das Alleinstellungsmerkmal der Software sind die frei programmierbaren Filterregeln. So lassen sich problemlos Regeln aufstellen, die etwa sicherstellen, dass nur noch HTML- und JPG-Dateien aus einem bestimmten lokalen Ordner auf den Server hochgeladen werden. Oder dass die Software nur die Dateien vom Server bezieht, die gerade frisch geändert wurden.

Sandra Koch von der IN MEDIA KG: "Mit FilterFTP ist es möglich, gezielt bestimmte Dateien auf dem Server löschen zu lassen, eine detaillierte Suche zu starten oder nur Dateien mit bestimmten Eigenschaften zu transferieren. Der Anwender gibt nur noch das Kommando, um das Zusammenstellen der Dateien und um den Transfer kümmert sich die Software."

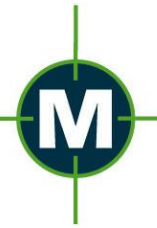

Eine Besonderheit ist, dass FilterFTP auch IN den Dateien suchen kann. Dabei lassen sich bestimmte Wörter oder Phrasen in den einzelnen Web-Dateien aufspüren und

IN MEDIA

### **FilterFTP 2.0: Verbindungs-Manager und Warteschlange**

gezielt gegen eine neue Schreibweise austauschen.

Filter FTP nutzt einen eigenen Verbindungsmanager, der sich die Zugriffsdaten für beliebig viele FTP-Server merkt.

Möglich ist es übrigens auch, Filterkriterien zu speichern. Sie können dann etwa dafür genutzt werden, um mehrere Aufträge zu formulieren. Diese Aufträge landen als Queues in einer Warteschlange und werden hier nacheinander abgearbeitet.

Die Queues lassen sich alternativ auch über Kommandozeilenparameter aufrufen und auf diese Weise sogar starten. So können die eigenen FTP-Aufträge leicht in Batch-Jobs eingebunden werden. Diese wiederum lassen sich aus dem Taskmanager heraus aufrufen. So werden wichtige FTP-Tasks vollständig automatisiert und benötigen keinerlei Kontrolle durch den Anwender mehr.

Umfangreiche Transfer-Diagramme und Statistiken halten detailliert fest, welche Dateien FilterFTP kopiert, verändert oder gelöscht hat.

FilterFTP (2,9 MB) lässt sich kostenfrei ausprobieren. Die Standard-Version lässt sich dauerhaft nutzen, beherrscht aber nicht die Filter-Funktionen. Diese sind der Vollversion FilterFTP pro vorbehalten, die für 49 Euro verkauft wird. Das Programm arbeitet unter Windows 98, ME, 2000, XP, Vista und 7. *(2993 Zeichen, zum kostenlosen Abdruck freigegeben)*

**Homepage:** <http://www.in-mediakg.de/>

**Produktinformationen**:<http://www.in-mediakg.de/software/filterftp/filterftp.shtml> **Download**: [http://www.mediakg.net/downloads/filterftp\\_setup.exe](http://www.mediakg.net/downloads/filterftp_setup.exe)

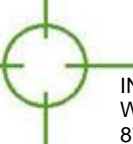

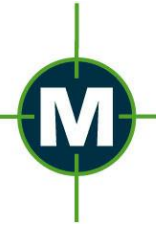

# IN MEDIA K

### **Weiterführende Kontaktdaten**

### **Informationen zum verantwortlichen Unternehmen:**

IN MEDIA KG, Weststr. 18, 87527 Sonthofen Ansprechpartnerin für die Presse: Sandra Koch Tel.: 08321 / 72 49 53 Fax: 08321 / 72 49 67 E-Mail: [sk@mediakg.de](mailto:sk@mediakg.de) Internet:<http://www.in-mediakg.de/>

#### **Journalisten wenden sich bitte an die aussendende Agentur:**

Pressebüro Typemania GmbH Carsten Scheibe (GF), Werdener Str. 10, 14612 Falkensee Tel: 03322-50 08-0 Fax: 03322-50 08-66 E-Mail: [info@itpressearbeit.de](mailto:info@itpressearbeit.de)  Internet:<http://www.itpressearbeit.de/> HRB: 18511 P (Amtsgericht Potsdam)

Dies ist eine Pressemitteilung mit aktuellen Informationen nur für Journalisten. Dieser Text ist für branchenfremde Empfänger nicht vorgesehen. Das Pressebüro ist auch nicht autorisiert, Nicht-Journalisten Fragen zum Produkt zu beantworten.

**Gern vermitteln wir den Journalisten ein Interview oder versorgen sie mit weiterführenden Informationen. Bei PC-Programmen und Spielen können wir für die Journalisten auch ein Testmuster besorgen - eine Anfrage per E-Mail reicht aus.**

Wir freuen uns sehr, wenn Sie uns über Veröffentlichungen auf dem Laufenden halten. Bei Online-Texten reicht uns ein Link, ansonsten freuen wir uns über ein Belegexemplar, einen Scan, ein PDF oder über einen Sendungsmitschnitt.

Sie erhalten diese Pressemitteilung, weil Sie Journalist sind und als solcher in unserem Presseverteiler verzeichnet sind.

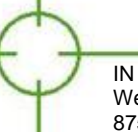